<span id="page-0-0"></span>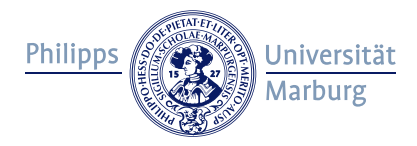

## Development of an Open Source light curve classificator

Christian Dersch

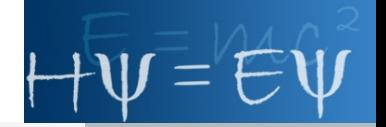

Philipps-Universität Marburg, Fachbereich Physik, AG Astronomie

15. September 2015

# Christian Dersch

#### University part

- $\triangleright$  Master student (physics) @University of Marburg
- ▶ Bachelor in 2013: "Photometry at Wolf-Rayet-Stars"
- ► Currently working on master thesis "Knowledge Discovery in the OGLE-III database of variable stars"

### Community part

- **Developer @Fedora Linux**
- ▶ Working in groups for Astronomy, Science & Technology
- $\triangleright$  Including packages like astroML or Astromatic Tools in Fedora

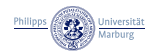

## Astronomy Group at University of Marburg

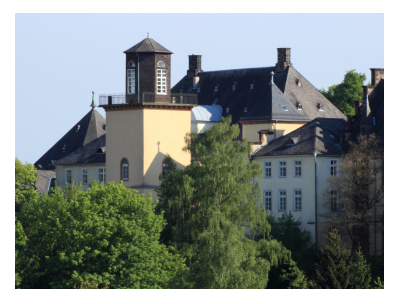

Gerling Observatory

### Research group

- $\blacktriangleright$  History of Astronomy and Observational Astronomy
- ▶ Prof. Dr. Andreas Schrimpf

#### Research topics

- $\blacktriangleright$  Analysis of Sonneberg Plate Archive
	- ▶ Poster "First Steps Towards a Photometric Analysis of the Sonneberg Sky Patrol Plates" by M. Spasovic
- $\blacktriangleright$  Data Mining in context of variable stars
- $\blacktriangleright$  History of Astronomy (Christian Ludwig Gerling)

In cooperation with

- **B** Sonneberg Observatory (P. Kroll)
- $\triangleright$  Department of Physics & Astrophysics, University of Delhi, India (H. P. Singh)

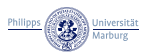

## About this Talk

Concept:

- $\triangleright$  Presentation of a concept for development of a classificator
- $\triangleright$  Based on experiences from work @master thesis
- $\triangleright$  Work in progress  $\Rightarrow$  Focussed on preparation of data

#### What we want to have

- $\blacktriangleright$  Reliable classification of light curves
- $\triangleright$  Different methods depending on ambition
- $\blacktriangleright$  Here: Machine Learning (ML)
	- $\blacktriangleright$  Supervised: Filter for known classes
	- ▶ Unsupervised: Search for new (sub-) classes
- $\blacktriangleright$  Reproducible results

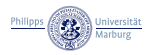

State of the Art - Light curve analysis

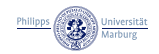

## From measurement to final results

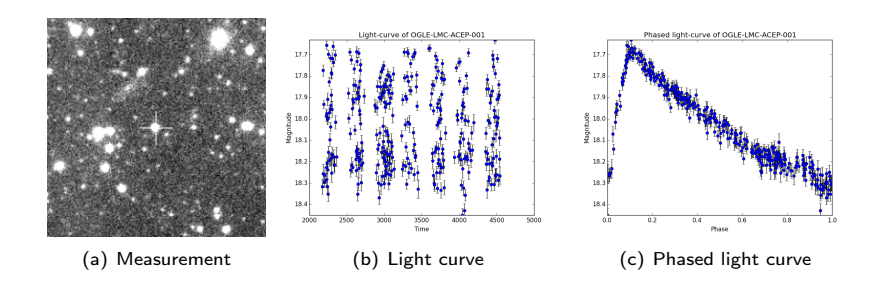

- $\blacktriangleright$  Look at (c): "Oh, looks like an anomalous Cepheid???"
- $\triangleright$  Output of step (c)  $\Rightarrow$  Machine Learning
- Interpret output of ML-based analysis

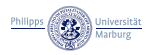

# The input data

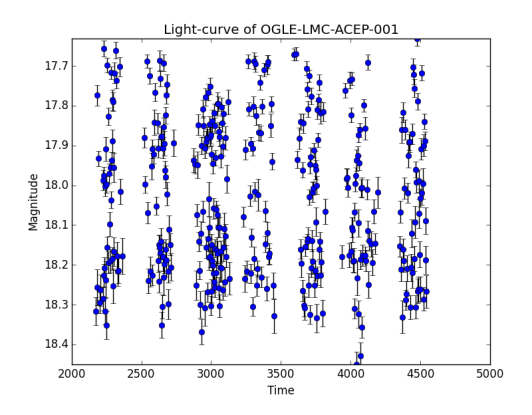

- Photometrical data reductions done
- $\blacktriangleright$  Problems
	- $\triangleright$  Data unequeally spaced at time axis
	- $\triangleright$   $\Rightarrow$  Not a direct input for ML
- $\triangleright$  We have to calculate classifiable data from input

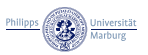

### How to solve?

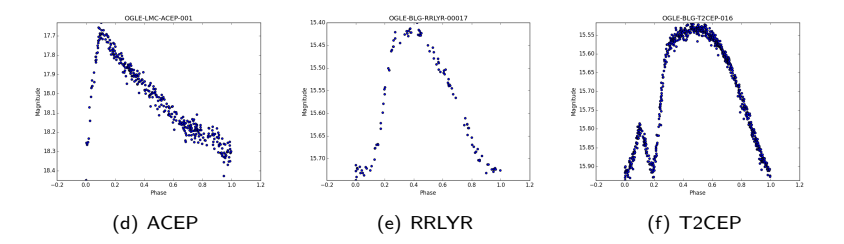

Assumption (for master thesis): periodic variable stars

I Idea: Fold all measured data in one "period" and analyze  $mag(\phi(t))$ instead of  $mag(t)$ 

$$
\phi(t) = \frac{t - t_0}{P} - \ln t \left( \frac{t - t_0}{P} \right)
$$

- $\triangleright$  Result: We loose dependency on date of measurement and get characteristic light curves
- $\triangleright$  Standard technique in field of variable stars

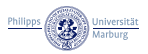

### Generating classifiable data

 $\triangleright$  Problem: Data still unequally spaced and not normalized

- $\blacktriangleright$  Solutions:
	- $\triangleright$  Normalize mag into interval [0, 1]
	- $\blacktriangleright$  Fit a polynomial to the normalized phased light curve
		- $\blacktriangleright$  Use fit parameters for classification
		- $\triangleright$  Generate a synthetic equispaced light curve using fitted function
	- Fit Fourier parameters  $R_{ii}$ ,  $\psi_{ii}$  to light curve and use them for classification

$$
m(t) = A_0 + \sum_{n=1}^{N} A_n \cos(2\pi n\phi(t) + \psi_n)
$$

$$
R_{ij} = \frac{A_i}{A_j} \qquad \psi_{ij} = \psi_i - i\psi_j
$$

 $\triangleright$  Fourier-based classification (without ML) established method

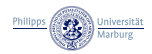

# Importance of period search implementation

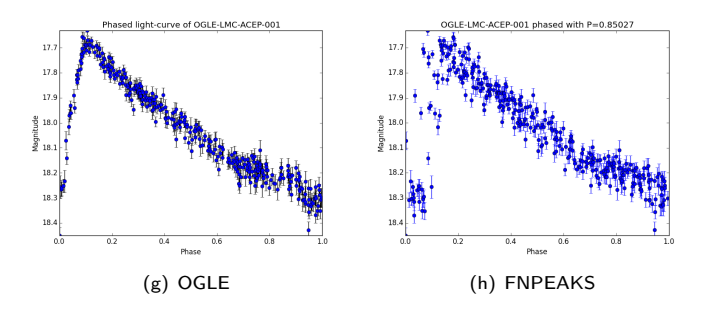

- $\triangleright$  Slightly different period: 3.5 seconds, P about 20.4 hours
- $\blacktriangleright$  Calculated period with FNPEAKS<sup>1</sup>
- $\triangleright$  Calculated Fourier parameters using OGLE and FNPEAKS periods:

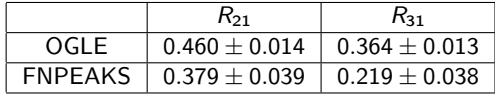

1 <http://helas.astro.uni.wroc.pl/deliverables.php?lang=en&active=fnpeaks>

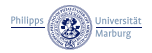

## Measure quality

- $\triangleright$  Difference in Fourier parameters show: We need some kind of quality measurement
- $\blacktriangleright$  Idea: Compare standard deviation of phased light curve with error of measurements
- $\triangleright$  Classification of generated equispaced light curve more reliable

After data preprocessing and optional quality measurement: Ready for classification!

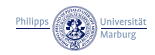

## Classification

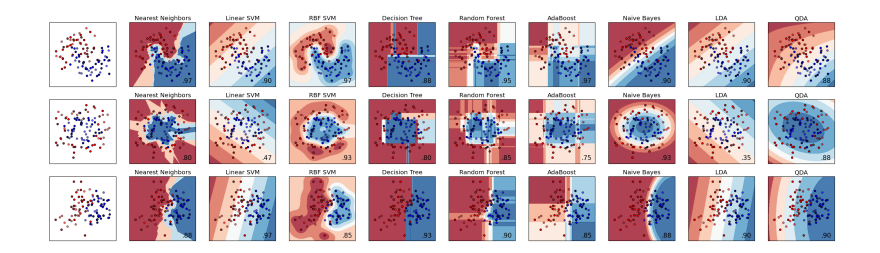

Figure: Different classifiers implemented by scikit-learn<sup>2</sup>

- $\triangleright$  Data now viable for analysis by common ML software
- $\triangleright$  ML toolboxes typically provide implementations for
	- $\blacktriangleright$  Supervised Learning
	- $\blacktriangleright$  Unsupervised Learning
	- Principal Component Analysis (PCA)
	- $\blacktriangleright$  Clustering

2 <http://scikit-learn.org/stable/index.html>

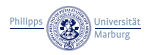

# Why OGLE?

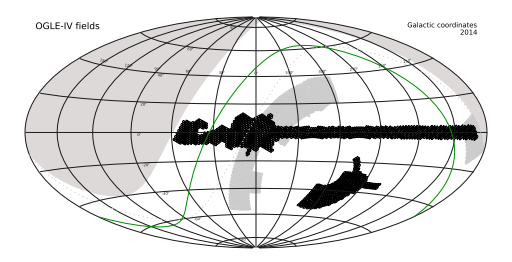

- $\triangleright$  Optical Gravitational Lensing Experiment
- $\blacktriangleright$  Photometrical measurements
- $\triangleright$  OGLE-III catalog of variable stars (approx 400 000 stars)
- $\blacktriangleright$  Provides "ready to use" light curves
- $\triangleright$  Well analyzed, also ML-based

Nice base for development of a light curve classificator

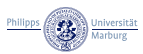

# ML-based classification of OGLE-data in LMC/SMC

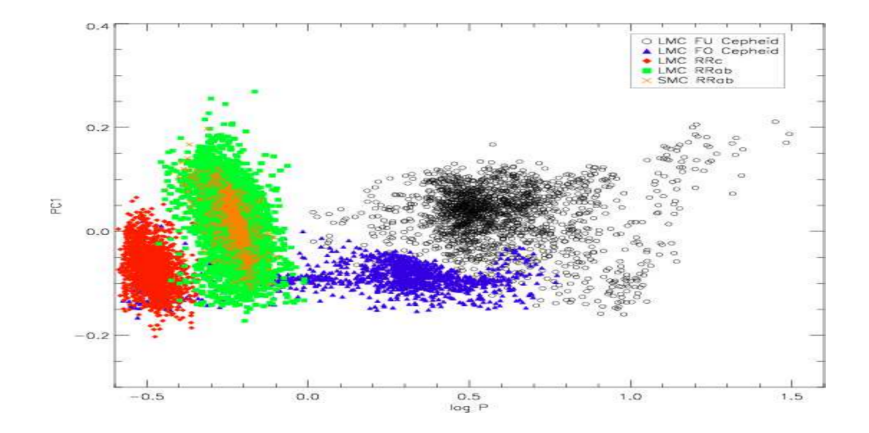

Deb, Singh (2009): "Light curve analysis of Variable stars using Fourier coefficients and Principal Component Analysis"

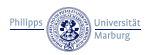

Implementation

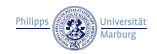

## Develop as free software

- $\blacktriangleright$  Better reproducibility by third parties
- $\blacktriangleright$  Reasonalbe algorithms
- $\blacktriangleright$  Available for whole community
- $\triangleright$  Many basic packages (Python  $+$  modules) are free software too
- $\blacktriangleright$  Avoids the "reinventation of the wheel"

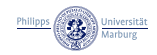

## How to implement? Use Python!

Which language shall we use?

- $\triangleright$  In Astronomy community: Python is a common programming language
- $\blacktriangleright$  astropy, numpy, scipy, ...
- $\triangleright \Rightarrow$  New software should at least have an interface to Python
- Guru:  $C/C++$  is much faster...

Already done (just to be rewritten in a distributable way...)

 $\triangleright$  Data preprocessing using numpy/scipy

Available

- $\triangleright$  scikit-learn (machine learning package for Python): PCA, Clustering etc. implemented
- $\triangleright$  Python wrappers for shogun (fast C++ machine learning toolbox)

Solution: Create modular software, write critical components using  $C++$  and generate wrappers for them (swig)

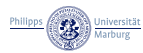

## astroML

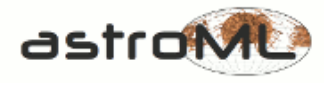

- $\triangleright$  Machine Learning and Data Mining for Astronomy
- $\triangleright$  Many tasks already implemented (periodogram for example)
- $\blacktriangleright$  Based on
	- $\blacktriangleright$  Python
	- $\triangleright$  scikit-learn, numpy, matplotlib
- $\blacktriangleright$  Astropy Affiliated Package
- $\triangleright$  astroML-addons: example for integration of critical components implemented in C++

Goal: Implement light curve analysis in a way, that we can contribute it to astroML instead of initiating a new project

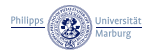

## Conclusion

- $\blacktriangleright$  Implement data preprocessing (draft already done)
- $\blacktriangleright$  Quality measurement
- $\blacktriangleright$  Test classification using scikit-learn
- $\triangleright$  Use OGLE as test data, compare with previous analysis
- $\triangleright$  Document well and publish as free Software

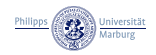

Thank you for your attention!

Any questions?

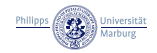

# References

- Sukanta Deb and Harinder P Singh. "Light curve analysis of variable stars using Fourier decomposition and principal component analysis". In: Astronomy & Astrophysics 507.3 (2009), pp. 1729–1737.
- F.

螶

Ž. Ivezić et al. Statistics, Data Mining and Machine Learning in Astronomy. Princeton, NJ: Princeton University Press, 2014.

- J. P. Long et al. "Optimizing Automated Classification of Variable Stars in New Synoptic Surveys". In: PASP 124 (Mar. 2012), pp. 280–295. DOI: [10.1086/664960](http://dx.doi.org/10.1086/664960). arXiv: [1201.4863 \[astro-ph.IM\]](http://arxiv.org/abs/1201.4863).
	- F. Pedregosa et al. "Scikit-learn: Machine Learning in Python". In: Journal of Machine Learning Research 12 (2011), pp. 2825–2830.
- 譶

量

昂

I. Soszyński. "The OGLE-III catalog of variable stars: First results". In: IAU Symposium. Ed. by J. T. Van Loon and J. M. Oliveira. Vol. 256. IAU Symposium. Mar. 2009, pp. 30–35. DOI: [10.1017/S1743921308028214](http://dx.doi.org/10.1017/S1743921308028214).

J.T. Vanderplas et al. "Introduction to astroML: Machine learning for astrophysics". In: Conference on Intelligent Data Understanding (CIDU). Oct. 2012, pp. 47–54. DOI: [10.1109/CIDU.2012.6382200](http://dx.doi.org/10.1109/CIDU.2012.6382200).

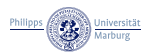